# **SRP\_Time ToFraction**

Converts a time into the fraction of a day.

Fraction = SRP\_Time("ToFraction", Time)

# Returns

A value between 0.0 and 1.0 representing a fraction of a 24-hour day.

### **Parameters**

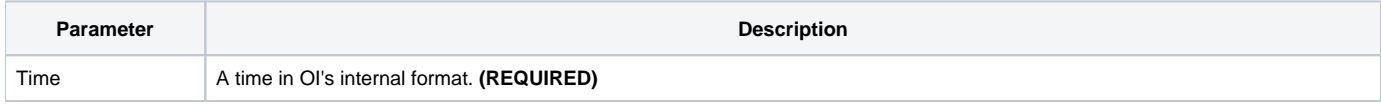

# Remarks

The "ToFraction" service converts an OI time into a fraction of a day. The result will be a value between 0.0 and 1.0, with 0.0 being 12:00:00am and 1.0 being 11:59:59pm. If Time is not valid, "" is returned.

#### **Examples**

```
// Convert noon into a fraction of the day
Fraction = SRP_Time("ToFraction", 43200)
// Convert 8:55:23am into a fraction of the day
Fraction = SRP_Time("ToFraction", 32123)
```